# **2013-14**

E.O.E.P. DE BENAVENTE

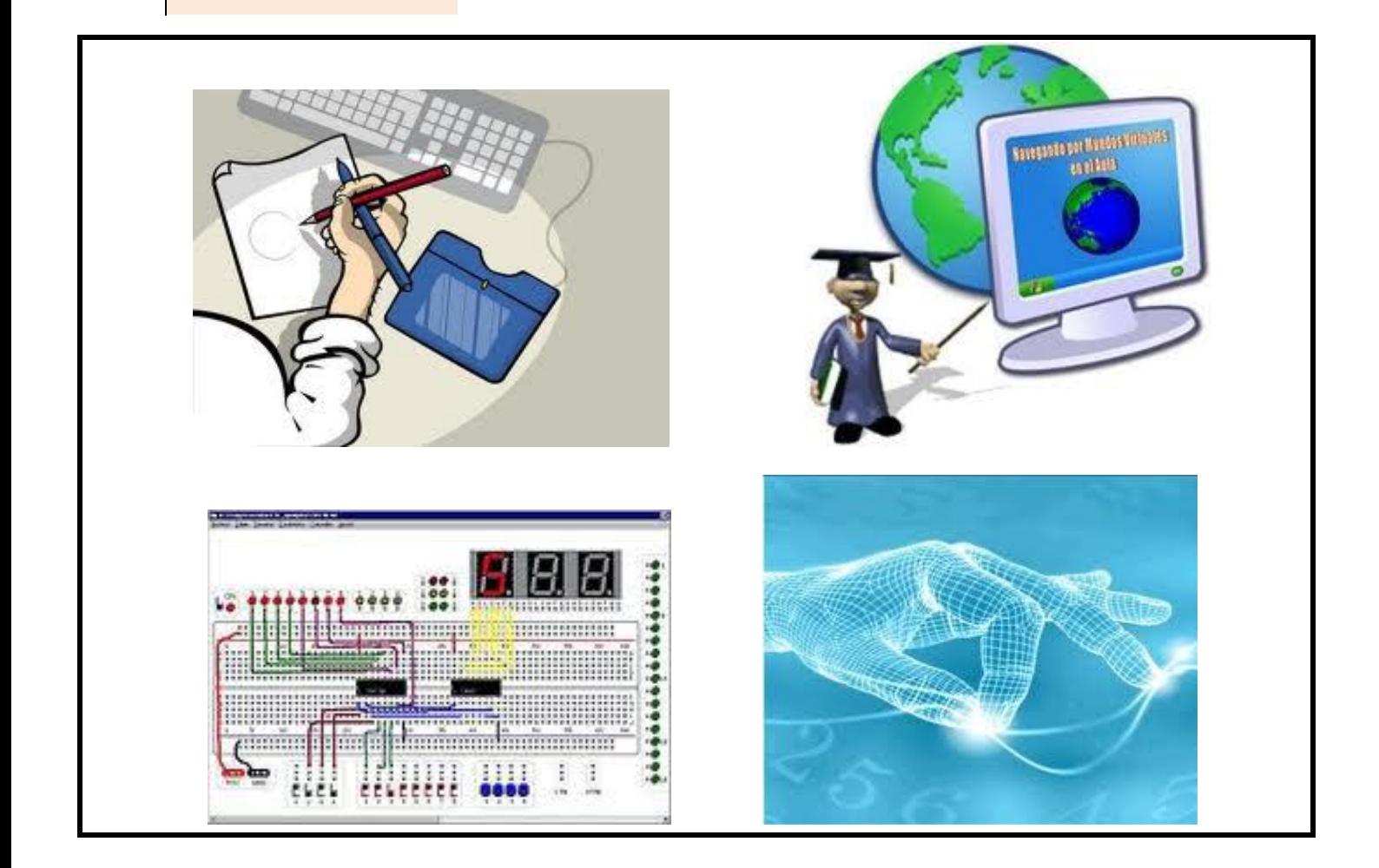

# **[USO DE LAS TICS CON LOS ALUMNOS DE N.E.E.]**

Documento elaborado por el EOEP de Benavente en el marco de su formación interna y con la finalidad de dar a conocer las ayudas y programas más relevantes en el campo de las Tecnologías de la información y comunicación para los alumnos con necesidades educativas especiales.

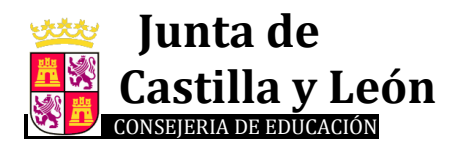

## **JUSTIFICACIÓN.**

De acuerdo con la función de asesoramiento en TICs que asigna la administración a los Equipos de Orientación Educativa y Psicopedagógica (*ORDEN EDU/987/2012, de 14 de noviembre, por la que se regula la organización y funcionamiento de los equipos de orientación educativa de la Comunidad de Castilla y León, en su artículo 3, apartado o)*, en el curso 2012/13 se constituyó el EOEP de Benavente en un grupo de trabajo para tratar la incorporación de las TICs en la metodología de aula, dirigido a centros educativos de Infantil y Primaria. De este grupo de formación resultó un conocimiento más preciso y amplio del Proyecto RED XXI, así como la profundización en los objetivos, funcionamiento, organización y material tecnológico que implicaba la aplicación de este proyecto en las escuelas. Se procedió a diseñar una ejemplificación de secuencias didácticas para las áreas de Lengua Castellana, Matemáticas y Conocimiento del Medio, con el fin de plantear al profesorado una propuesta de uso racional de las Tecnologías de la información y comunicación (TIC) integradas en la metodología del aula. En cada apartado de la secuencia, brevemente explicado, se exponen distintas posibilidades de utilización de las TIC.

En el presente curso (2013/2014), con un carácter continuador, intentamos profundizar aún más en este ámbito, pero dirigiendo la atención hacia uno de los campos de asesoramiento más específicos que tienen los Equipos de Orientación: los alumnos con necesidades educativas especiales. Por ello, este EOEP, en colaboración con el CFIE de Benavente, ha querido elaborar un documento que recoja las necesidades, ayudas técnicas y programas educativos que resultan hoy de mayor funcionalidad para aquellos alumnos con discapacidad visual, auditiva, motórica y alumnos con trastorno en el espectro autista. Dicha funcionalidad deberá responder a criterios de acceso al currículo de aula, así como a una mayor adaptación y normalización en los contextos naturales.

Por otro lado, el uso de las TIC en la atención a los alumnos con necesidades educativas especiales ha demostrado a lo largo de estos últimos años que facilita su comunicación, el acceso a la información, el desarrollo de aprendizajes, su autonomía, su desarrollo social y cognitivo y su acceso al ocio y empleo. Por lo tanto, abordar este campo nos permite profundizar en la atención a la diversidad en el marco de la escuela inclusiva.

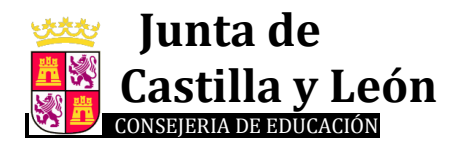

# **I.- DISCAPACIDAD VISUAL: PROGRAMAS DIGITALES Y AYUDAS TÉCNICAS.**

#### **1. NECESIDADES BÁSICAS DE LOS ALUMNOS CON DISCAPACIDAD VISUAL:**

- Relacionarse con el medio a través de los otros sentidos.
- Aprender a orientarse y desplazarse.
- Desarrollar hábitos de autonomía.
- Aprender sistemas alternativos de lectoescritura.
- Dotarse de unas adecuadas habilidades sociales.
- Conocer y asumir su discapacidad visual.

Estas necesidades son variables, de modo que aquellos alumnos con más restos visuales pueden verse reducidas sus necesidades.

#### **2. AYUDAS TÉCNICAS:**

- 2.1. En la página web del *CEAPAT* se recoge un catálogo muy completo de ayudas técnicas que pueden requerir los alumnos con discapacidad visual.<http://www.catalogo-ceapat.org/>
- *[Productos de apoyo para tratamiento médico personalizado](http://www.catalogo-ceapat.org/clasificacion/04)*
- *[Productos de apoyo para el entrenamiento/aprendizaje de habilidades](http://www.catalogo-ceapat.org/clasificacion/05)*
- *Ortesis y prótesis*
- *[Productos de apoyo para el cuidado y la protección personal](http://www.catalogo-ceapat.org/clasificacion/09)*
- *[Productos de apoyo para la movilidad personal](http://www.catalogo-ceapat.org/clasificacion/12)*
- *[Productos de apoyo para actividades domésticas](http://www.catalogo-ceapat.org/clasificacion/15)*
- *[Mobiliario y adaptaciones para viviendas y otros locales](http://www.catalogo-ceapat.org/clasificacion/18)*
- *[Productos de apoyo para la comunicación y la información](http://www.catalogo-ceapat.org/clasificacion/22)*
- *[Productos de apoyo para manipular objetos y dispositivos](http://www.catalogo-ceapat.org/clasificacion/24)*
- *[Productos de apoyo para la mejora y](http://www.catalogo-ceapat.org/clasificacion/27) evaluación del ambiente/entorno*
- *[Productos de apoyo para el empleo y la formación laboral](http://www.catalogo-ceapat.org/clasificacion/28)*
- *[Productos de apoyo para el esparcimiento](http://www.catalogo-ceapat.org/clasificacion/30)*
- 2.2. En la página web del *CIDAT*, perteneciente a la ONCE también se recoge un catálogo de ayudas técnicas que pueden requerir los alumnos con discapacidad visual, con posibilidad de solicitar préstamos. <http://cidat.once.es/home.cfm?excepcion=5>
- *Aparatos [de reproducción de relieves y accesorios](http://cidat.once.es/home.cfm?excepcion=51&seccion=01)*
- *[Máquinas de escribir e impresoras braille -](http://cidat.once.es/home.cfm?excepcion=51&seccion=02) Accesorios*
- *[Calculadoras e instrumentos de cálculo](http://cidat.once.es/home.cfm?excepcion=51&seccion=03)*
- *[Instrumentos de escritura y accesorios](http://cidat.once.es/home.cfm?excepcion=51&seccion=04)*
- *[Instrumentos de dibujo y accesorios](http://cidat.once.es/home.cfm?excepcion=51&seccion=05)*
- *[Instrumentos auxiliares de medida y control médico](http://cidat.once.es/home.cfm?excepcion=51&seccion=06)*
- *[Relojes, despertadores y avisadores de tiempo](http://cidat.once.es/home.cfm?excepcion=51&seccion=07)*
- *[Artículos para el hogar](http://cidat.once.es/home.cfm?excepcion=51&seccion=08)*
- *[Bastones y accesorios para orientación y movilidad](http://cidat.once.es/home.cfm?excepcion=51&seccion=09)*
- *[Instrumentos electrónicos de lectura y acceso a la información](http://cidat.once.es/home.cfm?excepcion=51&seccion=10)*
- *[Aparatos de grabación, reproducción y accesorios](http://cidat.once.es/home.cfm?excepcion=51&seccion=11)*
- *[Mapas](http://cidat.once.es/home.cfm?excepcion=51&seccion=12)*
- **[Juegos](http://cidat.once.es/home.cfm?excepcion=51&seccion=13)**

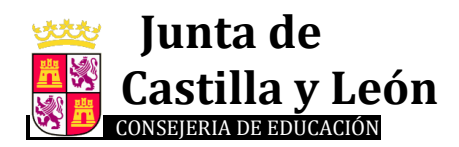

> 2.3. La página web <http://www.bj-adaptaciones.com/catalogo> contiene un catalogo completo de ayudas técnicas y la posibilidad de solicitar préstamos de material.

> 2.4. La página web <http://www.tiflolibros.com.ar/> permite el acceso a una biblioteca virtual donde pueden leerse libros de literatura clásica y actual. Hay que registrarse en el sitio y acreditar la condición de discapacidad visual o dificultad motora.

#### **3. PROGRAMAS EDUCATIVOS PARA ALUMNOS CON DISCAPACIDAD VISUAL.**

#### **Traductores de voz.**

- o **LOQUENDO.** Reproduce cualquier texto escrito a viva voz en modo oral. La "voz de Jorge" es más nítida y menos maquinal que la que aporta el entorno Windows, por lo que supone una ayuda importante para los alumnos con discapacidad visual. Instalado el programa convenientemente permite iniciar el ordenador con la función de narrador, pero suele ser esta función muy repetitiva y pesada para el trabajo con estos alumnos. Sin embargo, funciona muy bien con el programa Textaloud.
- o **TEXTALOUD.** Programa que permite leer en voz alta los textos escritos seleccionados con extensión txt, doc, htm, rtf y pdf. Es decir, desde el textaloud puede abrirse un documento word que se pretenda trabajar en la escuela y el alumno/a podría escucharlo tantas veces lo requiera. Con el raton es posible pausar la lectura del texto y reanudarlo en función de las necesidades. Permite también grabar el texto y escucharlo cuando se quiera. La voz es algo maquinal pero se entiende correctamente, pudiéndose enlentecer o acelerar ligeramente al gusto de las necesidades. El programa requiere que se instale con las voces loquendo.

Tiene la posibilidad de escribir textos como si de un procesador de textos se tratara y simultáneamente ser leído a viva voz. Puede concebirse como un programa interesante para alumnos con discapacidad visual e incluso para alumnos con dislexia severa de Primaria para escuchar de modo autónomo determinados contenidos curriculares o actividades de trabajo, a pesar de las limitaciones que conlleva el hecho de estar configurado en inglés.

#### **Programas para mejorar la accesibilidad al ordenador:**

- o El propio **SISTEMA OPERATIVO WINDOWS**. Accediendo al Centro de Accesibilidad de Windows, a través del panel de control, es posible realizar algunas configuraciones específicas en el equipo para una mejor adecuación a las discapacidades visuales. Por ejemplo:
	- *Uso del mouse*: permite disminuir la velocidad del puntero y agrandar la medida de éste.
	- *Iniciar ampliador o Lupa*: amplia los textos y menus que aparecen en la pantalla y otros textos seleccionados, pero con baja nitidez en la imagen. Se nota mucho el pixelado de la imagen y además no ajusta bien el texto a la pantalla del ordenador, es necesario mover el cursor a través de las líneas del texto. Se considera más útil ampliar la letra con el procesador de texto Word.
	- *Activar la sesión de narrador*. Una vez instalado la voz loquendo se activa la función narrador y lee todos los menus que aparecen en panatalla, pero resulta muy repetitivo y cansado. No es muy recomendable su utilización con alumnado.
	- *Configurar el contraste*. permite la selección de colores y tipo de letra y la inversión de vídeo a letras blancas sobre negro (alt. Izq. + May. Izq. + impr pant). Mejora de esta manera las posibilidades de visionado del alumno ambiope y, por lo tanto, resulta muy interesante.
	- *Iniciar teclado en pantalla.* Aparece un teclado en pantalla al que puede acoplarse la lupa, pero no resulta demasiado funcional.
	- *Opciones de reconocimiento de voz.* Permite instalar un micrófono externo al ordenador e iniciar el reconocimiento de voz personalizada. De este modo se le dan órdenes al ordenador

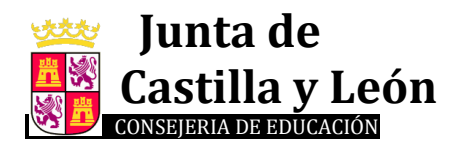

> mediante la voz, sin necesidad de utilizar el teclado. Es posible también escribir en un documento doc al dictado y sin necesidad del teclado. Además dispone de un diccionario para agregar palabras que no reconoce, siendo bastante habitual que no reconozca formas verbales y palabras poco frecuentes. Es muy efectivo su uso para discapacidad visual y dislexia siempre que se realicen documentos concretos, pero no es muy recomendado para interactuar a través de las distintas ventanas y archivos del sistema operativo.

- o **MEKANTA:** Enseña mecanografía a los alumnos con discapacidad visual. <http://educacion.once.es/home.cfm?id=228&nivel=2&orden=2> Este programa suele tener problemas en el uso del teclado cuando se trata de portátiles que incorporan teclados no expandidos. En caso de teclados expandidos puede ser interesante para ayudar al alumnado en el aprendizaje de la posición de las teclas y automatización mecanográfica.
- o **SYMBALOO**: Symbaloo es una forma visual de vincular todos los recursos online y páginas favoritas de internet. Puedes guardar todos tus links con una imagen en un bloque de Symbaloo y así luego lo puedes encontrar más fácilmente. Permite el acceso a audiocuentos on-line[. http://edu.symbaloo.com/mix/cuentos16](http://edu.symbaloo.com/mix/cuentos16)
- **Juegos educativos.**
	- o **MINISEBRAN**. Minisebran es un programa gratuito con juegos educativos para niños de entre 2 a 6 años. Incluye ocho actividades diversas, entre las que propone ejercicios con siluetas, juegos sencillos para familiarizarse con los colores, los números y las letras. El programa contribuye al reconocimiento, aprendizaje y utilización del teclado, así como al adiestramiento del manejo del ratón. <http://www.wartoft.nu/software/minisebran/spanish.aspx>

## **II.- DISCAPACIDAD MOTÓRICA: PROGRAMAS DIGITALES Y AYUDAS TÉCNICAS.**

#### **1. NECESIDADES BÁSICAS DE LOS ALUMNOS CON DISCAPACIDAD MOTÓRICA:**

- Desplazarse lo más autónomamente posible para acceder a contextos naturales.
- Comunicarse de manera ordinaria o con sistemas alternativos/aumentativos.
- Manipular.
- Desarrollar al máximo su autonomía personal.

#### **2. AYUDAS TÉCNICAS:**

Muchos de los alumnos con discapacidad motórica presentan dificultades en los sistemas de entrada de información al ordenador. No pueden acceder al teclado y ratón convencionales, que son los elementos más usuales de entrada. Por otra parte, pueden darse también con frecuencia dificultades en los sistemas de salida de información del ordenador.

2.1. En la página web del *CEAPAT* se recoge un catálogo muy completo de ayudas técnicas que pueden requerir los alumnos con discapacidad motora especialmente dirigidos a la modificación de los elementos de entrada y salida del ordenador (ratones, pulsadores, teclados, .<http://www.catalogo-ceapat.org/>

Los pulsadores resultan unos dispositivos idóneos para el alumnado con discapacidad motora que presenta alteraciones muy significativas de su movilidad. Éstos, combinados con otras ayudas técnicas, pueden aportar o aumentar la funcionalidad a la hora de interaccionar con los ordenadores. Como criterio general debe tenerse presente que el

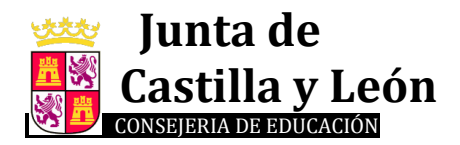

> conmutador debe suponer la última solución para el acceso al ordenador, ya que las ayudas técnicas deben estar tan alejadas como sea posible de los sistemas convencionales de acceso. Los conmutadores deberán usarse desde la constatación de que resulta imposible para el usuario el uso de teclados o ratones convencionales o adaptados.

En la actualidad se está experimentando en la detección de movimientos de la pupila para posicionar el puntero en la pantalla. Esto, sin duda, supondrá un avance importante en materia de acceso al ordenador para personas que presentan graves alteraciones en la movilidad pero que presentan un buen control de la cabeza y los ojos, por ejemplo, los lesionados medulares.

#### **3. PROGRAMAS DIGITALES PARA ALUMNOS CON DISCAPACIDAD MOTORA.**

#### *3.1. TECLADOS VIRTUALES.*

Los teclados virtuales posibilitan la interacción con el ordenador para alumnos gravemente afectados que no pueden manejar los convencionales. Se trata de una aplicación transparente que presenta un teclado en pantalla con el que puede escribirse mediante la selección de teclas por un procedimiento de barrido.

Existen, básicamente, dos tipos de barrido. Por una parte, el lineal, que está aconsejado en aquellas ocasiones en las que el usuario debe elegir entre un escaso número de opciones. Las posibilidades de elección se van alternando sucesivamente en función de un espacio de tiempo que suele ser programable. Por otra, el barrido matricial, que está indicado para los casos en los que hay que realizar una elección entre un gran número de posibilidades. Esta selección se realiza en virtud de la combinación de dos, una vertical y otra horizontal.

Algunos ejemplos de teclados virtuales son:

 **TECLADO VIRTUAL** (Miguel Aragüez): es un conjunto de aplicaciones que incluye un procesador de textos, un teclado virtual propiamente dicho, un sistema de comunicación, y un panel de comunicación. Se acompaña de tres de juegos: "Busca las parejas", "Coloca los Iconos" y "Puzles".

[http://www.juntadeandalucia.es/averroes/recursos\\_informaticos/programas/teclado\\_virtual.php3](http://www.juntadeandalucia.es/averroes/recursos_informaticos/programas/teclado_virtual.php3)

- **TECLADO VIRTUAL EDICINCO**: es un teclado que permite a aquellas personas que tienen limitadas sus capacidades motoras escribir sin necesidad de teclear sobre un teclado estándar. Se accede a las pulsaciones de las teclas virtuales y a diferentes funciones asociadas a ellas mediante el desplazamiento del cursor, ya sea a través un ratón convencional o adaptado asociado al *software* Virtual Click, ya sea mediante el sistema de acceso a ordenador IRdata 2000. Posee un sistema de predicción de palabras. [http://www.irdata.com/teclado\\_es.htm](http://www.irdata.com/teclado_es.htm)
- **TECLADO VIRTUAL ART MEDIA:** puede activarse de dos formas distintas: la selección directa a través del clic del ratón o mediante un sistema de temporización que selecciona la tecla sobre la que se encuentra el puntero después de que éste permanezca un tiempo inmóvil sobre una determinada. Posee un sistema de predicción de palabras o frases que se organiza en función de la frecuencia de uso[. http://www.ceapat.org/serviciosYProductosProgramas.do?idMaterial=2](http://www.ceapat.org/serviciosYProductosProgramas.do?idMaterial=2)
- **TECLADO VIRTUAL CLIC-N-TYPE**: permite acceso por clic de ratón y por barrido. Posee un sistema de predicción de palabras. Es parametrizable y configurable adaptándolo a las necesidades de cada usuario en concreto.<http://cnt.lakefolks.com/es-intro.htm>
- **PREEDITES:** editor de textos predictivo con muchas opciones. Incorpora un teclado virtual y diferentes paneles de introducción de texto. Posee también síntesis de voz. [http://www.xtec.net/%7Eporellan/preditext/index.swf](http://www.xtec.net/~porellan/preditext/index.swf)
- **TECLAT MAGIC:** aunque no puede considerarse un teclado virtual es un programa que facilita la escritura a personas que no pueden acceder a un teclado normal pero que, sin embargo, pueden controlar un periférico del tipo *joystick* o que pueden acceder al clic de ratón a través de un pulsador-interruptor. Admite modalidad de escaneo automático. Otra

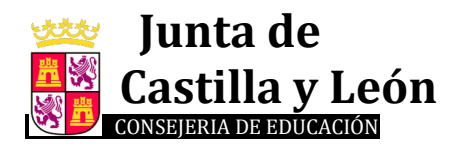

> de las opciones de que dispone *teclat magic* es la posibilidad de servir de comunicador para personas que tienen dificultades del habla, para ello habrá que tener instalado la síntesis de voz UPCTV del PIE. <http://www.xtec.net/~jlagares/f2kesp.htm>

 **TECLADO "1.0.38" (TOTIPM):** es un teclado virtual que permite disponer de un teclado en pantalla a personas que no tienen posibilidad de acceso a teclados convencionales. Funciona por escaneo automático activándose a través de un pulsador o por el sonido emitido por el usuario y recogido a través de un micrófono conectado a la tarjeta de sonido del ordenador. Esta opción resulta muy interesante para personas con movilidad muy reducida. <http://www.xtec.net/~jlagares/f2kesp.htm>

#### *3.2. EMULADORES DE RATÓN.*

Este *software* permite realizar funciones de emulación de los periféricos de entrada que permiten la interacción y el control del propio ordenador y los programas y aplicaciones que el alumnado pudiera necesitar. En el mercado existen un buen número de aplicaciones de este tipo pero, en este caso, nos permitimos recomendar las aplicaciones del Proyecto Fressa por ser gratuitas y estar muy depuradas y optimizadas debido a la colaboración de muchos docentes de todo el mundo que las testan en la práctica con su alumnado.

- **CONVERSOR MOUSE TECLAT:** es un programa que permite convertir los dos clic del ratón en dos pulsaciones de tecla. Es configurable y pueden asignarse diferentes teclas a cada uno de ellos. <http://www.xtec.net/~jlagares/download/conversormouseteclat.zip>
- **MOUSE JOYSTICK:** es un programa que permite controlar el ratón mediante un *joystick* normal. Resulta apropiado para alumnos con una reducida amplitud de movimiento o con dificultades para la manipulación sobre la mesa. <http://www.xtec.net/~jlagares/download/mousejoystick.zip>
- **RATA PLAPHOONS:** es un programa pensado para personas con discapacidad severa que permite controlar el ratón con posibilidad de barrido. El programa permite controlar los movimientos (izquierda, derecha, arriba y abajo) y las funciones de los botones del ratón (izquierdo, derecho, doble clic y arrastre). En el caso de que el usuario pudiera ejercer sobre dos pulsadores (uno conectado a cada botón de clic del ratón), se puede configurar el programa en modo barrido dirigido que redunde en mayor voluntariedad del control del ratón por parte del usuario ya que es el quien decide la opción a realizar y no el barrido automático[. http://www.xtec.net/~jlagares/download/rataplaphoons.zip](http://www.xtec.net/~jlagares/download/rataplaphoons.zip)
- **CONTROL DEL** *MOUSE* **MEDIANTE ÓRDENES DE VOZ:** este programa permite el control del ratón a través de la emisión de la voz del usuario recogida en un micrófono conectado a la tarjeta de sonido del ordenador. Esta indicado en el caso de personas con graves dificultades motrices pero con control de la voz.

#### *3.3. ESCANEADORES DE PANTALLA.*

- **KANGHOORU:** es un programa que está pensado para que personas con discapacidad motórica puedan manejar aplicaciones y programas que no soportan barrido. Su funcionamiento es simple, necesita un pulsador-interruptor conectado al ratón al objeto de permitir el clic; previamente habrá que definir los puntos sensibles al clic y sobre los que el puntero deberá ir "saltando". <http://www.xtec.net/~jlagares/download/kanghooru.zip>
- **SCREEN SCANNER:** podría considerarse un emulador de ratón. Screen Scanner barre la pantalla de manera vertical y horizontal detectándose las zonas activas de ésta y posibilitando el clic de ratón en cada una de ellas. <http://www.xtec.net/~jlagares/download/screenscanner.zip>

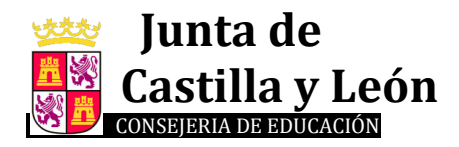

#### **4. SOFTWARE PARA LA COMUNICACIÓN Y LENGUAJE.**

Existen en el mercado algunos programas para generar paneles de comunicación. Hacemos una breve referencia de ellos.

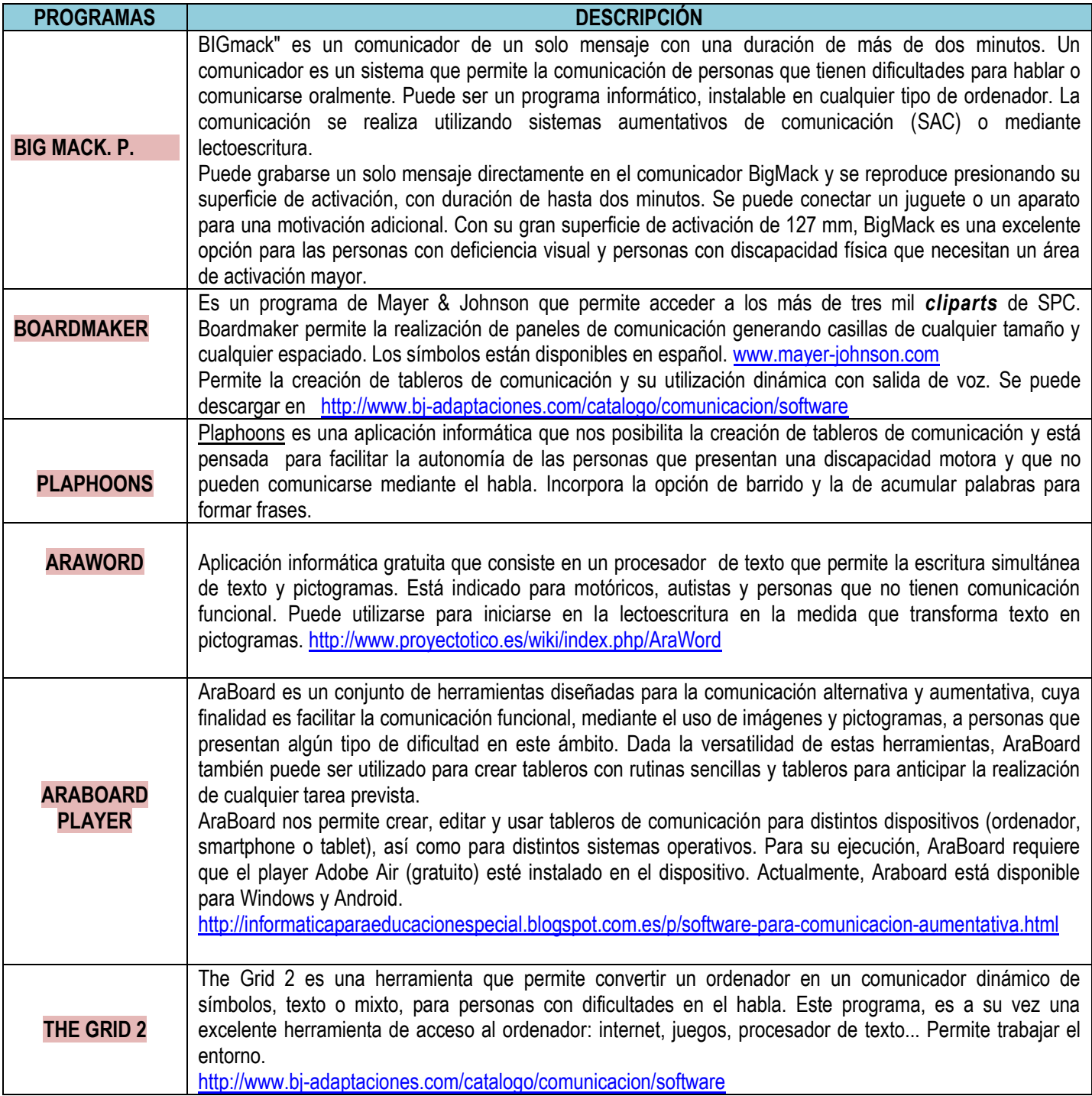

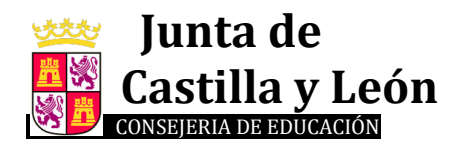

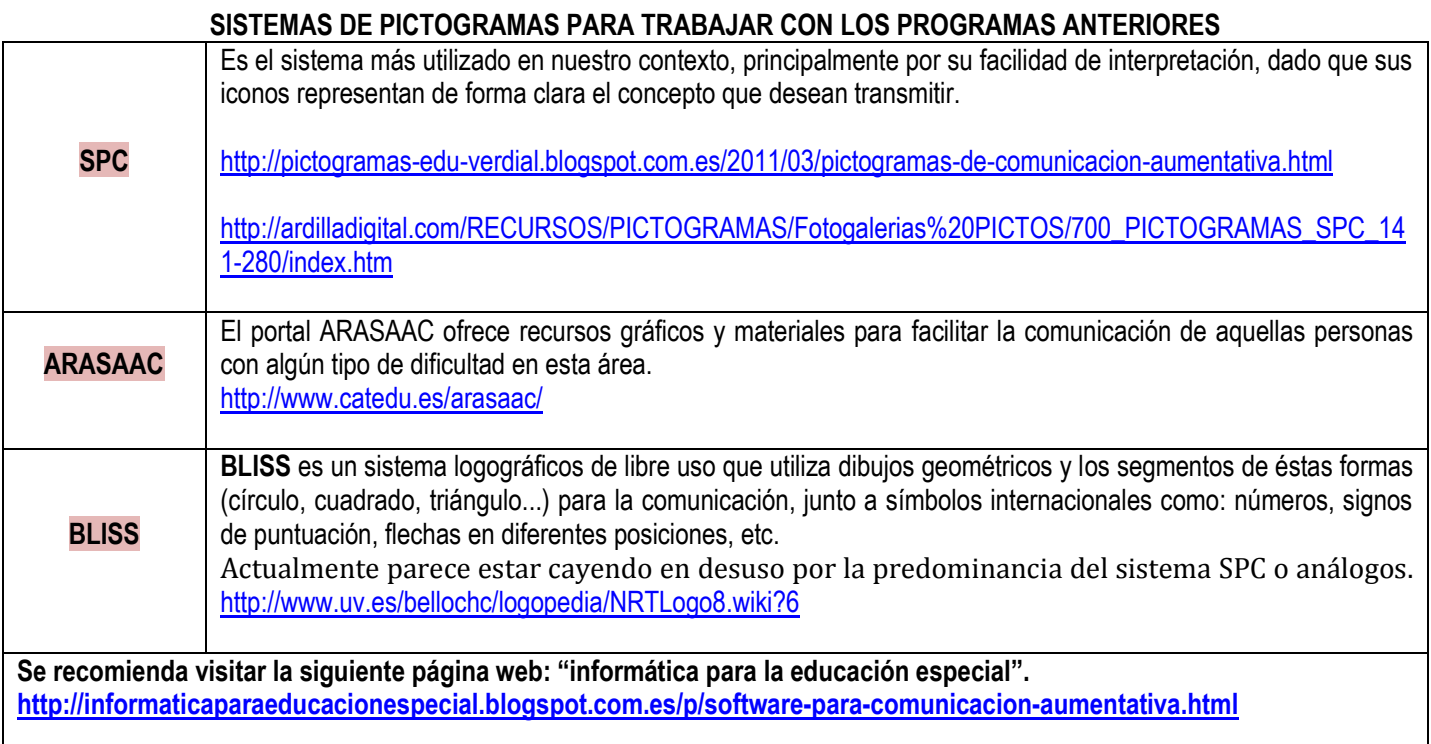

# **III.- DISCAPACIDAD AUDITIVA: AYUDAS TÉCNICAS Y PROGRAMAS DIGITALES.**

#### **1. NECESIDADES BÁSICAS DE LOS NIÑOS SORDOS E HIPOACÚSICOS:**

- Adquirir un código de comunicación.
- Potenciar el aprovechamiento de los restos auditivos.
- Interactuar socialmente con sus iguales y adultos.
- Acceder al lenguaje escrito.

#### **2. AYUDAS TÉCNICAS.**

- **Prótesis auditivas**. Tenemos que tener muy claro que las prótesis auditivas son una ayuda, nunca la solución a la pérdida auditiva. En la actualidad no existe prácticamente ningún tipo de pérdida auditiva que no pueda mejorarse con el uso de los instrumentos auditivos apropiados. Después de un diagnostico claro y preciso del tipo y grado de pérdida auditiva, debe escogerse inmediatamente la tecnología más conveniente.
	- o *Audífonos*. Son aparatos electrónicos que procesan y amplifican los sonidos del entorno y lo trasmiten de la forma más eficaz al oído de la persona, ajustándose al rango de la pérdida auditiva.
	- o *Implante coclear:* Es un dispositivo electrónico de alta tecnología que permite recuperar capacidad auditiva con perdidas neurosensoriales severas o profundas. Realiza las funciones de las células ciliadas del oído interno que están dañadas, convirtiendo las señales acústicas en eléctricas y trasmitiéndolas al nervio auditivo, permitiendo que el sonido llegue así al cerebro.

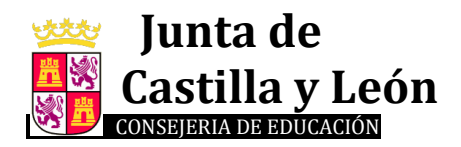

- **Bucles magnéticos**. Transforma el sonido en ondas magnéticas que capta el audífono mejorando y acercando la señal auditiva, mitigando el ruido ambiente, y, con todo ello posibilitando la comunicación de estos usuarios. Estos sistemas existen en diferentes versiones, unas de instalación fija y otras portátiles**.**
- **Equipos de frecuencia modulada:** Consta de dos componentes: un emisor y un receptor. El emisor a través de su micrófono recoge la señal y la envía de forma inalámbrica al receptor de forma amplificada. En el receptor, la señal es convertida en señal de audio y puede llegar al usuario a través del auricular del audífono o del procesador. Es muy útil en ambientes auditivos adversos, con mucho ruido, eco o cuando la distancia del interlocutor es considerable. Así, evitamos interferencias, eliminamos el ruido ambiente y se reduce la distancia entre la persona que habla y la que la escucha.
- **Subtitulado**: Recurso técnico que permite la locución de un mensaje oral a texto escrito, es imprescindible para más del 90 % de las persona sordas. Además, tiene un valor didáctico añadido, ya que contribuye al aprendizaje de vocabulario, fomenta el habito de la lectura, refuerza la competencia lingüística, etc., aspectos todos ellos, muy importantes para las personas con discapacidad auditiva. La subtitulación consiste en la proyección, generalmente sobre la parte inferior, de una pantalla, de textos escritos que reproducen los mensajes hablados y los sonidos asociados a las imágenes que se proyectan permitiendo a las personas con problemas de audición acceder y comprender la información suministrada.
- **Estenotipia computerizada:** Permite transcribir en tiempo real un mensaje oral a texto escrito. Para ello se requiere un teclado de estenotipia y software procesador de textos. El estenotipista introduce los textos en el teclado y estos se proyectan en una pantalla.
- **Sistemas de aviso**: Son todos aquellos aparatos o accesorios que transforman el foco de sonido en destellos de luz o vibración
	- o *Timbres luminosos*: el timbre de la puerta, del portero automático, del teléfono reconectan a las luces del interior de la casa o de una bombilla convencional. Cuando se pulsa el timbre se producen destellos en las luces de casa o en las bombillas
	- o *Paneles informativos*: permiten recibir la información mediante líneas de texto
	- o *Intercomunicadores:* suelen estar formados por varios transmisores (1 por cada foco de sonido) y un receptor (puede ser portátil o de bolsillo). Cuando se produce el sonido, el trasmisor manda una señal al receptor y este se activa sonando, parpadeando o vibrando.
- **Teléfonos**: Una de las barreras que podemos encontrar en la utilización de teléfonos es la voz. Los teléfonos para personas con discapacidad auditiva los podemos clasificar en:
	- o Teléfonos de texto (DTS): se trata de un pequeño terminal con un teclado alfanumérico y una pequeña pantalla, que permite la comunicación mediante texto a través de la línea telefónica. Se conecta bien a la línea telefónica o bien se incorpora en el acoplador acústico el auricular del teléfono para la comunicación en texto. La comunicación se inicia mediante el visor luminoso, el teclado y el display permitiendo a la persona sorda emitir y recibir el mensaje. Sus funciones adicionales son el contestador automático, la alarma con voz sintética y la conexión a una impresora.o Teléfonos con amplificador de volumen: algunos modelos llevan incorporado un bucle magnético que, utilizando los audífonos en posición T, eliminan los ruidos de fondo y amplifican la voz de la persona que habla.
	- o Video teléfono: es un sistema de nueva tecnología. Está formado por un teléfono convencional que lleva incorporada una pequeña pantalla y una cámara. Funciona a través de la línea de teléfono.
	- o Teléfonos públicos: hasta hace poco las personas sordas no podían utilizar estos teléfonos. Ahora existen cabinas adaptadas para enviar mensajes cortos a móviles, enviar faxes y enviar correos electrónicos. También existen auriculares que disponen de bucle magnético.
	- o TELÉFONO SYNFACE: utiliza un software informático que reproduce las palabras de su interlocutor en un rostro artificial que aparece en la pantalla del móvil u ordenador. El programa es capaz de reconocer muchas voces y responder con independencia de entonaciones y pronunciaciones. Los investigadores vieron la posibilidad de desarrollar una tecnología multilingüe para una cara artificial que reproduce el habla fragmentando el lenguaje los fonemas e interpretando una colocación precisa de los 36 músculos faciales para cada uno de ellos.

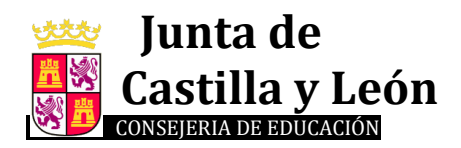

> **NUEVOS RETOS: TDT**: No solo se dispone de múltiples canales de TV, mejor calidad de imagen y sonido, servicios interactivos, sino que, además desde su diseño, la TDT promete ser garante de accesibilidad de las personas con discapacidad a todos sus contenidos

#### **3. OTROS**

- **Wisotón**: programa permite trabajar con patrones de 3 tipos: intensidad, tono fundamental y sonoridad. El especialista graba una serie de patrones que se pueden complementar con frases para ayudar al alumno en el entrenamiento, ficheros de texto describiendo cuál es su finalidad e incluso el propio fichero de sonido. Con estos patrones el profesor configura sesiones de trabajo a la medida de cada uno de sus alumnos en función de los aspectos a entrenar. El programa registra todos los resultados de tal forma que posteriormente el profesor pueda analizarlos. En todo momento se pueden modificar tanto los patrones, como la sesión, como los parámetros propios del alumno (frecuencia fundamental, etc.).
- **PcVox, WPcVox** (actualización a Windows): Programas que permiten el estudio de la señal de la voz.
- **PcAud** (realización de audiometrías): Permite realizar los siguientes tipos de audiometrías: audiometrías tonales automáticas, audiometrías tonales lúdicas, test de rangos distintivos (logoaudiometrías), curva de inteligibilidad (logoaudiometrías). Todas las pruebas pueden realizarse tanto por vía aérea como por vía ósea.
- **Predice** (escritura predictiva): Es un sistema de escritura predictiva que si bien es de uso específico para deficientes motóricos puede emplearse en la educación de personas sordas. Incluye un enlace directo con el Conversor Texto Vox. Permite la personalización del entorno de trabajo: colores, tipo de letras, así como la impresión del trabajo realizado.
- **SAS** (posicionamiento de los órganos articulatorios): A partir de la voz, representa la posición que adoptan los órganos articulatorios. Permite el entrenamiento mediante patrones establecidos. Software educativo para la adquisición y desarrollo de habilidades lingüísticas orales y escritas.
- **DI**: Programa para el aprendizaje y entrenamiento de la lectura labial. Editado y distribuido por el MEC-PNTIC (Programa de Nuevas Tecnologías de la Información y de la Comunicación). Es un programa para la intervención logopédica en el entrenamiento de la lectura labial. Está dirigida al alumnado con deficiencia auditiva que precise ser iniciado en dicha destreza.
- **Gram**: Prácticas del lenguaje escrito Programa creado específicamente para deficientes auditivos, pensado para trabajar el uso de formas verbales a partir de una serie de textos que presenta.
- **Proyecto LAO** (Logopedia Asistida por Ordenador): Consta de tres macroprogramas: Entornos Lingüísticos (E.L), Segmentación silábica y fonológica (SIFO) e INTELEX; y diversas aplicaciones creadas a partir de ellos, tales como: La casa y la Familia, HALE, BLA, BLA, BLA; Pili y Chema, Mi Barrio, Frutas, etc. El Proyecto LAO ha sido desarrollado por MEC (Ministerio de Educación y Cultura), Fundación ONCE y Fundación APANDA (Asociación de Padres de Niños con Deficiencias Auditivas).
- **CLIC**: Programa distribuido por el PIE (Programa de Informática Educativa de la Generalitat de Catalunya) y MEC-PNTIC. Es un entorno multimedia para crear y realizar actividades educativas tanto para las distintas etapas y ciclos de la educación obligatoria como para ACNEE (alumnos con necesidades educativas especiales, dentro de este grupo están los alumnos con deficiencias auditivas). Permite trabajar diferentes áreas curriculares: comunicación y representación (Ed. Infantil), lenguas, matemáticas y educación musical (Ed. Primaria y Ed. Secundaria). Dispone de cuatro tipos de actividades: rompecabezas, asociaciones, sopas de letras y crucigramas. Actualmente existen numerosas aplicaciones creadas por distintos profesionales de la educación, las cuales están disponibles desde el servidor PIE en Internet.

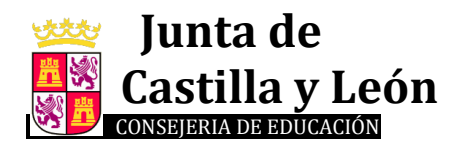

> **MoviLSE** es un boletín diario de noticias específicamente desarrollado para el teléfono móvil, concebido y diseñado para la Comunidad Sorda. Noticias MoviLSE es un boletín periódico en formato vídeo con noticias de la actualidad nacional e internacional que han sido seleccionadas y signadas por personas sordas y profesionales de la Lengua de Signos.

#### **3. PROGRAMAS DIGITALES PARA ALUMNOS CON DISCAPACIDAD AUDITIVA.**

#### **ARAWORD.**

El Araword es una aplicación informática de libre distribución, enmarcada dentro de la suite de herramientas para la comunicación aumentativa y alternativa AraSuite [\(http://sourceforge.net/projects/arasuite\)](http://sourceforge.net/projects/arasuite), que consiste en un procesador de textos que permite la escritura simultánea de texto y pictogramas, facilitando la elaboración de materiales y adaptación de textos para las personas que presentan dificultades en el ámbito de la comunicación funcional.

El programa, valiéndose del código pictográfico Arasaac, tiene la potencialidad de permitir escribir un texto de modo que a cada palabra se le asocie una imagen o pictograma. De esta manera se garantiza el acceso al significado de los alumnos. Esto en sí no aporta nada nuevo, salvo que, por ejemplo, podamos acceder al libro digital de Conocimiento del Medio del alumno, copiar el texto que debe trabajar en una sesión y pegarlo en Araword. Así, el alumno puede disponer, por adelantado, de su "texto adaptado", de modo que incluso puede realizar la lectura junto a sus compañeros y encontrarse en mejores condiciones de seguir una explicación signada

Inconveniente, que no todas las palabras tienen en Araword su pictograma asociado y en especial las palabras más o menos técnicas. Sin embargo, el programa permite, sin demasiada dificultad, manipular su base de pictogramas de modo que asociemos la imagen que deseemos a la palabra en cuestión. Incluso podríamos personalizar el Araword del ordenador personal de la alumna de modo que se asocie la imagen de sus familiares a los correspondientes vocablos y así con sus profesores, colegio, barrio, etc.

Obviamente, el programa también es de utilidad en sentido inverso. Cuando el alumno se familiarice con la conversión fonema-grafema y comience a hacer sus pinitos en la escritura, puede utilizar el Araword. Escribir una palabra y que el programa, inmediatamente, la asocie con su pictograma o imagen supone un feedback estupendo en los comienzos.

Se recomienda visitar el siguiente enlace con programas para trabajar con alumnos con discapacidad auditiva:

<http://www.educa2.madrid.org/web/albor/dificultades-auditiva>

Traductor de signos on-line:<http://hetah.net/traductor>

# **IV.- TRASTORNOS DEL ESPECTRO AUTISTA: PROGRAMAS DIGITALES.**

#### **1.- NECESIDADES BÁSICAS DE LOS ALUMNOS CON TRASTORNO DEL ESPECTRO AUTISTA:**

- Mejorar su comunicación (área de comprensión y expresión).
- Desarrollar habilidades y hábitos de autonomía.
- Aumentar su autodeterminación.
- Incrementar su participación social.
- Mejorar sus hábitos de trabajo.

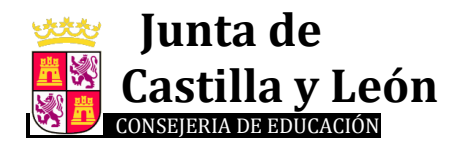

#### **2.- PROGRAMAS DIGITALES.**

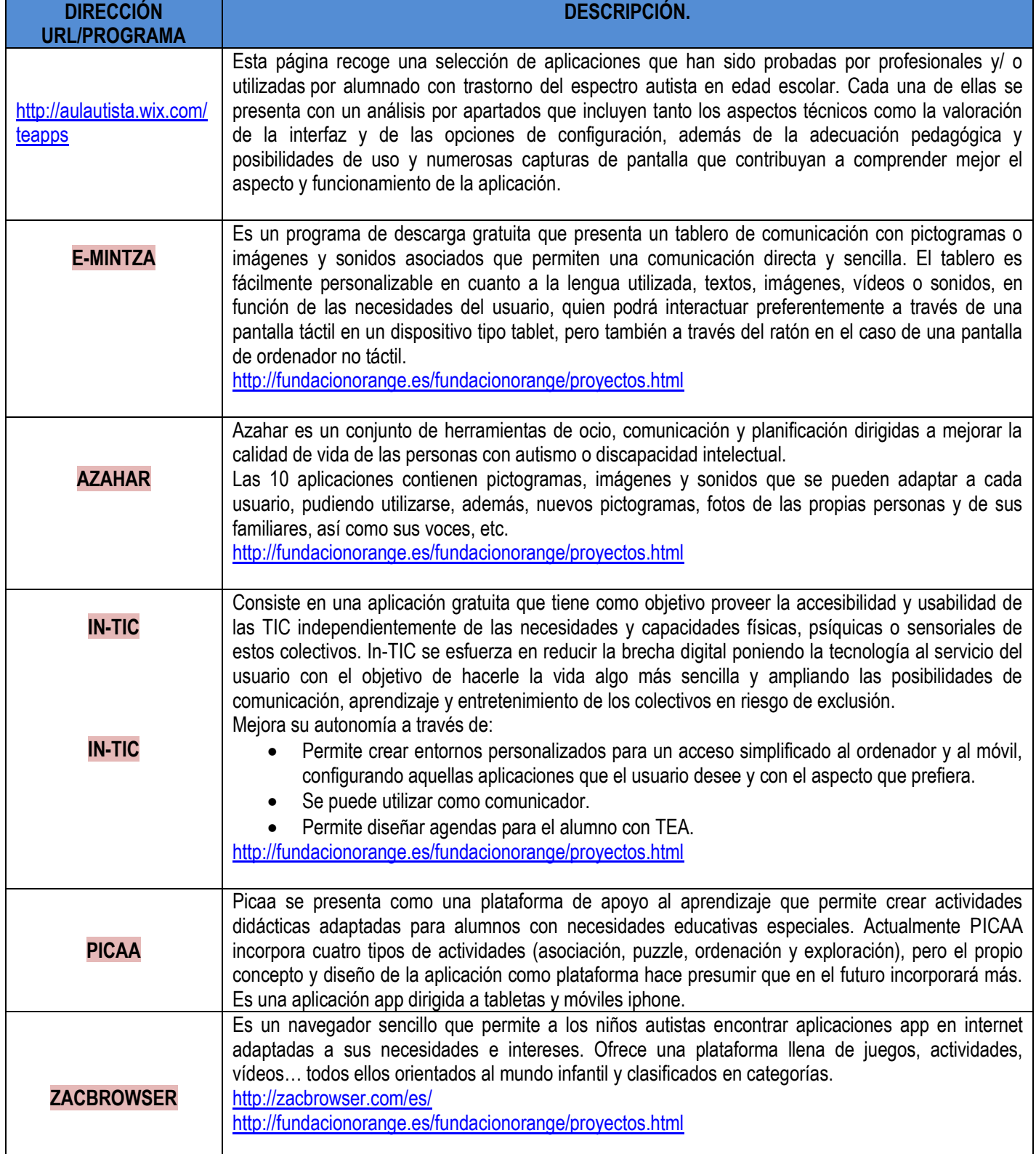